## Bayesian Updating: Discrete Priors: 18.05 Spring 2014

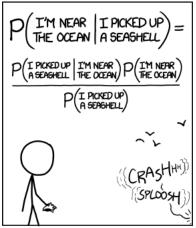

STATISTICALLY SPEAKING, IF YOU PICK UP A SEASHELL AND DON'T HOLD IT TO YOUR EAR, YOU CAN PROBABLY HEAR THE OCEAN.

## Learning from experience

### Which treatment would you choose?

- 1. Treatment 1: cured 100% of patients in a trial.
- 2. Treatment 2: cured 95% of patients in a trial.
- 3. Treatment 3: cured 90% of patients in a trial.

### Which treatment would you choose?

- 1. Treatment 1: cured 3 out of 3 patients in a trial.
- 2. Treatment 2: cured 19 out of 20 patients treated in a trial.
- 3. Standard treatment: cured 90000 out of 100000 patients in clinical practice.

#### Which die is it?

- I have a bag containing dice of two types: 4-sided and 10-sided.
- Suppose I pick a die at random and roll it.
- Based on what I rolled which type would you guess I picked?

- Suppose you find out that the bag contained one 4-sided die and one 10-sided die. Does this change your guess?
- Suppose you find out that the bag contained one 4-sided die and 100 10-sided dice. Does this change your guess?

## Board Question: learning from data

- A certain disease has a prevalence of 0.005.
- A screening test has 2% false positives an 1% false negatives.

Suppose a patient is screened and has a positive test.

- Represent this information with a tree and use Bayes' theorem to compute the probabilities the patient does and doesn't have the disease.
- Identify the data, hypotheses, likelihoods, prior probabilities and posterior probabilities.
- Make a full likelihood table containing all hypotheses and possible test data.
- Redo the computation using a Bayesian update table. Match the terms in your table to the terms in your previous calculation.

Solution on next slides.

### Solution

#### 1. Tree based Bayes computation

Let  $\mathcal{H}_+$  mean the patient has the disease and  $\mathcal{H}_-$  they don't.

Let  $\mathcal{T}_+$ : they test positive and  $\mathcal{T}_-$  they test negative.

We can organize this in a tree:

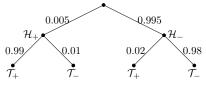

Bayes' theorem says  $P(\mathcal{H}_+ | \mathcal{T}_+) = \frac{P(\mathcal{T}_+ | \mathcal{H}_+)P(\mathcal{H}_+)}{P(\mathcal{T}_+)}$ 

Using the tree, the total probability

$$P(T_{+}) = P(T_{+} | \mathcal{H}_{+})P(\mathcal{H}_{+}) + P(T_{+} | \mathcal{H}_{-})P(\mathcal{H}_{-})$$
  
= 0.99 \cdot 0.005 + 0.02 \cdot 0.995 = 0.02485

Solution continued on next slide.

So,

$$P(\mathcal{H}_{+} \mid \mathcal{T}_{+}) = \frac{P(\mathcal{T}_{+} \mid \mathcal{H}_{+})P(\mathcal{H}_{+})}{P(\mathcal{T}_{+})} = \frac{0.99 \cdot 0.005}{0.02485} = 0.199$$

$$P(\mathcal{H}_{-} \mid \mathcal{T}_{+}) = \frac{P(\mathcal{T}_{+} \mid \mathcal{H}_{-})P(\mathcal{H}_{-})}{P(\mathcal{T}_{+})} = \frac{0.02 \cdot 0.995}{0.02485} = 0.801$$

The positive test greatly increases the probability of  $\mathcal{H}_+$ , but it is still much less probable than  $\mathcal{H}_-$ .

Solution continued on next slide.

#### 2. Terminology

Data: The data are the results of the experiment. In this case, the positive test.

Hypotheses: The hypotheses are the possible answers to the question being asked. In this case they are  $\mathcal{H}_+$  the patient has the disease;  $\mathcal{H}_-$  they don't.

Likelihoods: The likelihood given a hypothesis is the probability of the data given that hypothesis. In this case there are two likelihoods, one for each hypothesis

$$P(T_{+} | \mathcal{H}_{+}) = 0.99$$
 and  $P(T_{+} | \mathcal{H}_{-}) = 0.02$ .

We repeat: the likelihood is a probability given the hypothesis, not a probability of the hypothesis.

Continued on next slide.

Prior probabilities of the hypotheses: The priors are the probabilities of the hypotheses prior to collecting data. In this case,

$$P(\mathcal{H}_{+}) = 0.005$$
 and  $P(\mathcal{H}_{-}) = 0.995$ 

Posterior probabilities of the hypotheses: The posteriors are the probabilities of the hypotheses **given** the data. In this case

$$P(\mathcal{H}_{+} | \mathcal{T}_{+}) = 0.199$$
 and  $P(\mathcal{H}_{-} | \mathcal{T}_{+}) = 0.801$ .

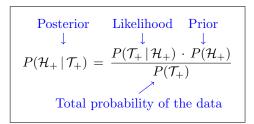

#### 3. Full likelihood table

The table holds likelihoods  $P(\mathcal{D}|\mathcal{H})$  for every possible hypothesis and data combination.

| hypothesis ${\cal H}$ | likelihood $P(\mathcal{D} \mathcal{H})$ |                                  |  |
|-----------------------|-----------------------------------------|----------------------------------|--|
| disease state         | $P(\mathcal{T}_+ \mathcal{H})$          | $P(\mathcal{T}_{-} \mathcal{H})$ |  |
| $\mathcal{H}_+$       | 0.99                                    | 0.01                             |  |
| $\mathcal{H}$         | 0.02                                    | 0.98                             |  |

Notice in the next slide that the  $P(\mathcal{T}_+ | \mathcal{H})$  column is exactly the likelihood column in the Bayesian update table.

#### 4. Calculation using a Bayesian update table

 $\mathcal{H}=$  hypothesis:  $\mathcal{H}_+$  (patient has disease);  $\mathcal{H}_-$  (they don't).

Data:  $\mathcal{T}_+$  (positive screening test).

|                 |                  |                                | Bayes                                        |                                |
|-----------------|------------------|--------------------------------|----------------------------------------------|--------------------------------|
| hypothesis      | prior            | likelihood                     | numerator                                    | posterior                      |
| $\mathcal{H}$   | $P(\mathcal{H})$ | $P(\mathcal{T}_+ \mathcal{H})$ | $P(\mathcal{T}_+ \mathcal{H})P(\mathcal{H})$ | $P(\mathcal{H} \mathcal{T}_+)$ |
| $\mathcal{H}_+$ | 0.005            | 0.99                           | 0.00495                                      | 0.199                          |
| $\mathcal{H}$   | 0.995            | 0.02                           | 0.0199                                       | 0.801                          |
| total           | 1                | NO SUM                         | $P(T_+) = 0.02485$                           | 1                              |

Data  $\mathcal{D} = \mathcal{T}_+$ 

Total probability:  $P(T_+) = \text{sum of Bayes numerator column} = 0.02485$ 

Bayes' theorem: 
$$P(\mathcal{H}|\mathcal{T}_+) = \frac{P(\mathcal{T}_+|\mathcal{H})P(\mathcal{H})}{P(\mathcal{T}_+)} = \frac{\mathsf{likelihood} \times \mathsf{prior}}{\mathsf{total} \ \mathsf{prob.} \ \mathsf{of} \ \mathsf{data}}$$

## Board Question: Dice

Five dice: 4-sided, 6-sided, 8-sided, 12-sided, 20-sided.

Suppose I picked one at random and, without showing it to you, rolled it and reported a 13.

- 1. Make the full likelihood table (be smart about identical columns).
- **2.** Make a Bayesian update table and compute the posterior probabilities that the chosen die is each of the five dice.
- 3. Same question if I rolled a 5.
- 4. Same question if I rolled a 9.

(Keep the tables for 5 and 9 handy! Do not erase!)

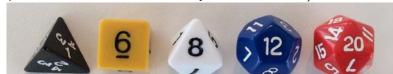

 $\mathcal{D}=$  'rolled a 13'

|                    |                  | Bayes                        |                                            |                              |  |
|--------------------|------------------|------------------------------|--------------------------------------------|------------------------------|--|
| hypothesis         | prior            | likelihood                   | numerator                                  | posterior                    |  |
| $\mathcal{H}$      | $P(\mathcal{H})$ | $P(\mathcal{D} \mathcal{H})$ | $P(\mathcal{D} \mathcal{H})P(\mathcal{H})$ | $P(\mathcal{H} \mathcal{D})$ |  |
| $\mathcal{H}_4$    | 1/5              | 0                            | 0                                          | 0                            |  |
| $\mathcal{H}_6$    | 1/5              | 0                            | 0                                          | 0                            |  |
| $\mathcal{H}_8$    | 1/5              | 0                            | 0                                          | 0                            |  |
| $\mathcal{H}_{12}$ | 1/5              | 0                            | 0                                          | 0                            |  |
| $\mathcal{H}_{20}$ | 1/5              | 1/20                         | 1/100                                      | 1                            |  |
| total              | 1                |                              | 1/100                                      | 1                            |  |

 $\mathcal{D} = \text{`rolled a 5'}$ 

|                    |                  | Bayes                        |                                            |                              |  |
|--------------------|------------------|------------------------------|--------------------------------------------|------------------------------|--|
| hypothesis         | prior            | likelihood                   | numerator                                  | posterior                    |  |
| $\mathcal{H}$      | $P(\mathcal{H})$ | $P(\mathcal{D} \mathcal{H})$ | $P(\mathcal{D} \mathcal{H})P(\mathcal{H})$ | $P(\mathcal{H} \mathcal{D})$ |  |
| $\mathcal{H}_4$    | 1/5              | 0                            | 0                                          | 0                            |  |
| $\mathcal{H}_6$    | 1/5              | 1/6                          | 1/30                                       | 0.392                        |  |
| $\mathcal{H}_8$    | 1/5              | 1/8                          | 1/40                                       | 0.294                        |  |
| $\mathcal{H}_{12}$ | 1/5              | 1/12                         | 1/60                                       | 0.196                        |  |
| $\mathcal{H}_{20}$ | 1/5              | 1/20                         | 1/100                                      | 0.118                        |  |
| total              | 1                |                              | 0.085                                      | 1                            |  |

 $\mathcal{D} = \text{`rolled a 9'}$ 

|                    |                  | Bayes                        |                                            |                              |  |
|--------------------|------------------|------------------------------|--------------------------------------------|------------------------------|--|
| hypothesis         | prior            | likelihood                   | numerator                                  | posterior                    |  |
| $\mathcal{H}$      | $P(\mathcal{H})$ | $P(\mathcal{D} \mathcal{H})$ | $P(\mathcal{D} \mathcal{H})P(\mathcal{H})$ | $P(\mathcal{H} \mathcal{D})$ |  |
| $\mathcal{H}_4$    | 1/5              | 0                            | 0                                          | 0                            |  |
| $\mathcal{H}_6$    | 1/5              | 0                            | 0                                          | 0                            |  |
| $\mathcal{H}_8$    | 1/5              | 0                            | 0                                          | 0                            |  |
| $\mathcal{H}_{12}$ | 1/5              | 1/12                         | 1/60                                       | 0.625                        |  |
| $\mathcal{H}_{20}$ | 1/5              | 1/20                         | 1/100                                      | 0.375                        |  |
| total              | 1                |                              | .0267                                      | 1                            |  |

## Iterated Updates

Suppose I rolled a 5 and then a 9.

Update in two steps:

First for the 5

Then update the update for the 9.

 $\mathcal{D}_1=$  'rolled a 5'

 $\mathcal{D}_2=$  'rolled a 9'

 $\mathsf{Bayes}\ \mathsf{numerator}_1 = \mathsf{likelihood}_1 \times \ \mathsf{prior}.$ 

 $\mathsf{Bayes}\ \mathsf{numerator}_2 = \mathsf{likelihood}_2 \times \ \mathsf{Bayes}\ \mathsf{numerator}_1$ 

|                    |                  |                                | Bayes  |                                | Bayes  |                                              |
|--------------------|------------------|--------------------------------|--------|--------------------------------|--------|----------------------------------------------|
| hyp.               | prior            | likel. 1                       | num. 1 | likel. 2                       | num. 2 | posterior                                    |
| $\mathcal{H}$      | $P(\mathcal{H})$ | $P(\mathcal{D}_1 \mathcal{H})$ | * * *  | $P(\mathcal{D}_2 \mathcal{H})$ | ***    | $P(\mathcal{H} \mathcal{D}_1,\mathcal{D}_2)$ |
| $\mathcal{H}_4$    | 1/5              | 0                              | 0      | 0                              | 0      | 0                                            |
| $\mathcal{H}_6$    | 1/5              | 1/6                            | 1/30   | 0                              | 0      | 0                                            |
| $\mathcal{H}_8$    | 1/5              | 1/8                            | 1/40   | 0                              | 0      | 0                                            |
| $\mathcal{H}_{12}$ | 1/5              | 1/12                           | 1/60   | 1/12                           | 1/720  | 0.735                                        |
| $\mathcal{H}_{20}$ | 1/5              | 1/20                           | 1/100  | 1/20                           | 1/2000 | 0.265                                        |
| total              | 1                |                                |        |                                | 0.0019 | 1                                            |

## **Board Question**

Suppose I rolled a 9 and then a 5.

- Do the Bayesian update in two steps: First update for the 9. Then update the update for the 5.
- 2. Do the Bayesian update in one step The data is  $\mathcal{D}=$  '9 followed by 5'

## Tabular solution: two steps

 $\mathcal{D}_1 = \text{`rolled a 9'}$ 

 $\mathcal{D}_2=$  'rolled a 5'

Bayes  $numerator_1 = likelihood_1 \times prior$ .

 $\mathsf{Bayes}\ \mathsf{numerator}_2 = \mathsf{likelihood}_2 \times \ \mathsf{Bayes}\ \mathsf{numerator}_1$ 

|                    |                  |                                | Bayes  |                                | Bayes  |                                              |
|--------------------|------------------|--------------------------------|--------|--------------------------------|--------|----------------------------------------------|
| hyp.               | prior            | likel. 1                       | num. 1 | likel. 2                       | num. 2 | posterior                                    |
| $\mathcal{H}$      | $P(\mathcal{H})$ | $P(\mathcal{D}_1 \mathcal{H})$ | * * *  | $P(\mathcal{D}_2 \mathcal{H})$ | ***    | $P(\mathcal{H} \mathcal{D}_1,\mathcal{D}_2)$ |
| $\mathcal{H}_4$    | 1/5              | 0                              | 0      | 0                              | 0      | 0                                            |
| $\mathcal{H}_6$    | 1/5              | 0                              | 0      | 1/6                            | 0      | 0                                            |
| $\mathcal{H}_8$    | 1/5              | 0                              | 0      | 1/8                            | 0      | 0                                            |
| $\mathcal{H}_{12}$ | 1/5              | 1/12                           | 1/60   | 1/12                           | 1/720  | 0.735                                        |
| $\mathcal{H}_{20}$ | 1/5              | 1/20                           | 1/100  | 1/20                           | 1/2000 | 0.265                                        |
| total              | 1                |                                |        |                                | 0.0019 | 1                                            |

## Tabular solution: one step

 $\mathcal{D}=$  'rolled a 9 then a 5'

|                    |                  | Bayes                        |                                            |                              |  |
|--------------------|------------------|------------------------------|--------------------------------------------|------------------------------|--|
| hypothesis         | prior            | likelihood                   | numerator                                  | posterior                    |  |
| $\mathcal{H}$      | $P(\mathcal{H})$ | $P(\mathcal{D} \mathcal{H})$ | $P(\mathcal{D} \mathcal{H})P(\mathcal{H})$ | $P(\mathcal{H} \mathcal{D})$ |  |
| $\mathcal{H}_4$    | 1/5              | 0                            | 0                                          | 0                            |  |
| $\mathcal{H}_6$    | 1/5              | 0                            | 0                                          | 0                            |  |
| $\mathcal{H}_8$    | 1/5              | 0                            | 0                                          | 0                            |  |
| $\mathcal{H}_{12}$ | 1/5              | 1/144                        | 1/720                                      | 0.735                        |  |
| $\mathcal{H}_{20}$ | 1/5              | 1/400                        | 1/2000                                     | 0.265                        |  |
| total              | 1                |                              | 0.0019                                     | 1                            |  |

## Board Question: probabilistic prediction

Along with finding posterior probabilities of hypotheses. We might want to make posterior predictions about the next roll.

With the same setup as before let:

 $\mathcal{D}_1 = \text{result of first roll}$ 

 $\mathcal{D}_2 = \text{result of second roll}$ 

- (a) Find  $P(\mathcal{D}_1 = 5)$ .
- (b) Find  $P(\mathcal{D}_2 = 4 | \mathcal{D}_1 = 5)$ .

### Solution

 $\mathcal{D}_1=$  'rolled a 5'

 $\mathcal{D}_2=$  'rolled a 4'

|                    |                  |                                | Bayes  |                                |                                              |                                                                          |
|--------------------|------------------|--------------------------------|--------|--------------------------------|----------------------------------------------|--------------------------------------------------------------------------|
| hyp.               | prior            | likel. 1                       | num. 1 | post. 1                        | likel. 2                                     | post. $1 	imes$ likel. $2$                                               |
| $\mathcal{H}$      | $P(\mathcal{H})$ | $P(\mathcal{D}_1 \mathcal{H})$ | ***    | $P(\mathcal{H} \mathcal{D}_1)$ | $P(\mathcal{D}_2 \mathcal{H},\mathcal{D}_1)$ | $P(\mathcal{D}_2 \mathcal{H},\mathcal{D}_1)P(\mathcal{H} \mathcal{D}_1)$ |
| $\mathcal{H}_4$    | 1/5              | 0                              | 0      | 0                              | *                                            | 0                                                                        |
| $\mathcal{H}_6$    | 1/5              | 1/6                            | 1/30   | 0.392                          | 1/6                                          | $0.392 \cdot 1/6$                                                        |
| $\mathcal{H}_8$    | 1/5              | 1/8                            | 1/40   | 0.294                          | 1/8                                          | $0.294 \cdot 1/40$                                                       |
| $\mathcal{H}_{12}$ | 1/5              | 1/12                           | 1/60   | 0.196                          | 1/12                                         | $0.196 \cdot 1/12$                                                       |
| $\mathcal{H}_{20}$ | 1/5              | 1/20                           | 1/100  | 0.118                          | 1/20                                         | $0.118 \cdot 1/20$                                                       |
| total              | 1                |                                | 0.085  | 1                              |                                              | 0.124                                                                    |

The law of total probability tells us  $P(\mathcal{D}_1)$  is the sum of the Bayes numerator 1 column in the table:  $P(\mathcal{D}_1) = 0.085$ .

The law of total probability tells us  $P(\mathcal{D}_2|\mathcal{D}_1)$  is the sum of the last column in the table:  $P(\mathcal{D}_2|\mathcal{D}_1) = 0.124$ 

MIT OpenCourseWare https://ocw.mit.edu

# 18.05 Introduction to Probability and Statistics Spring 2014

For information about citing these materials or our Terms of Use, visit: https://ocw.mit.edu/terms.